## **คู่มือการเชื่อมต่อไวเลสแลนผ่านเครือข่าย eduroam**

**ระบบ iOS ( iPhone , iPad )**

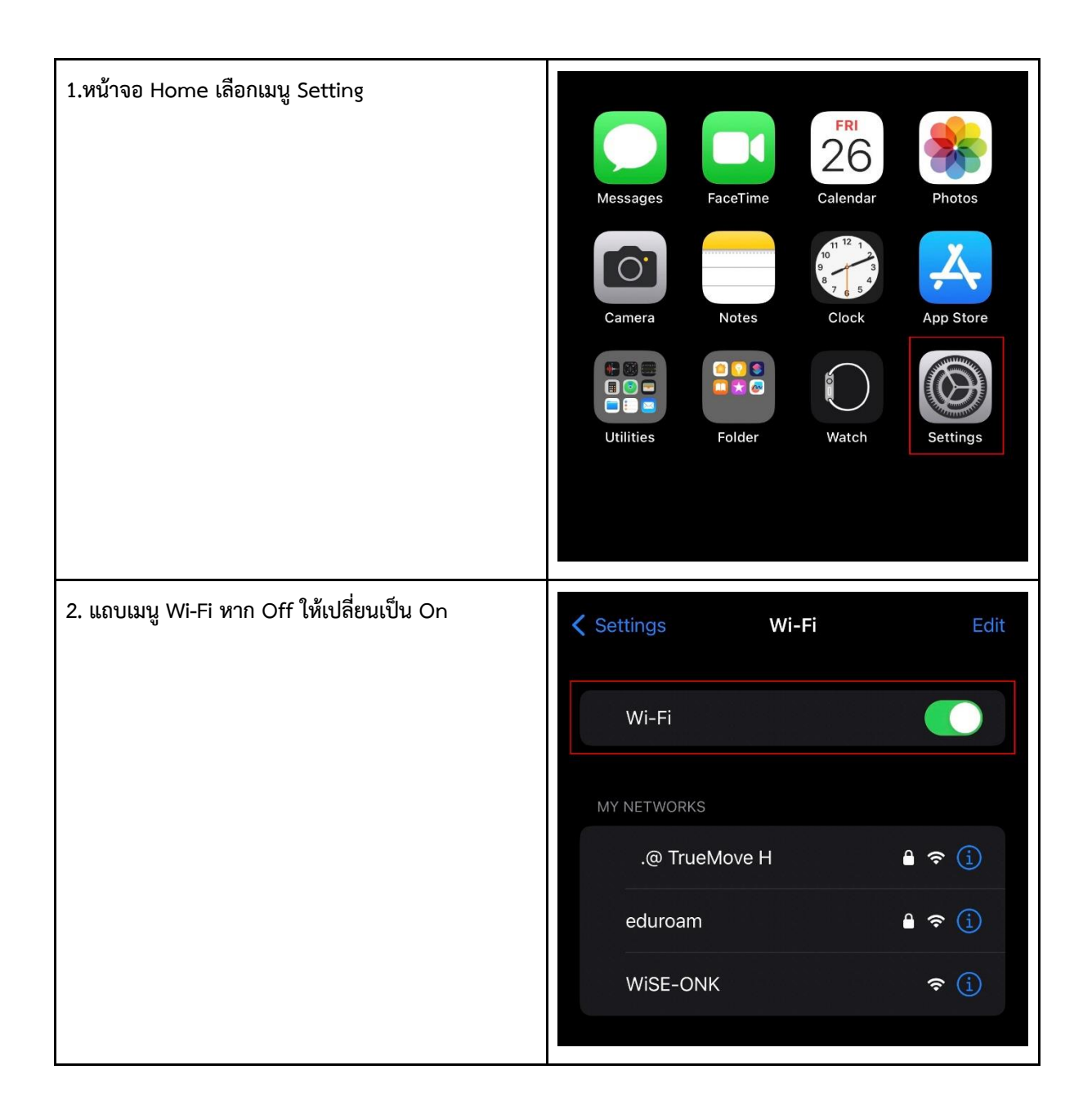

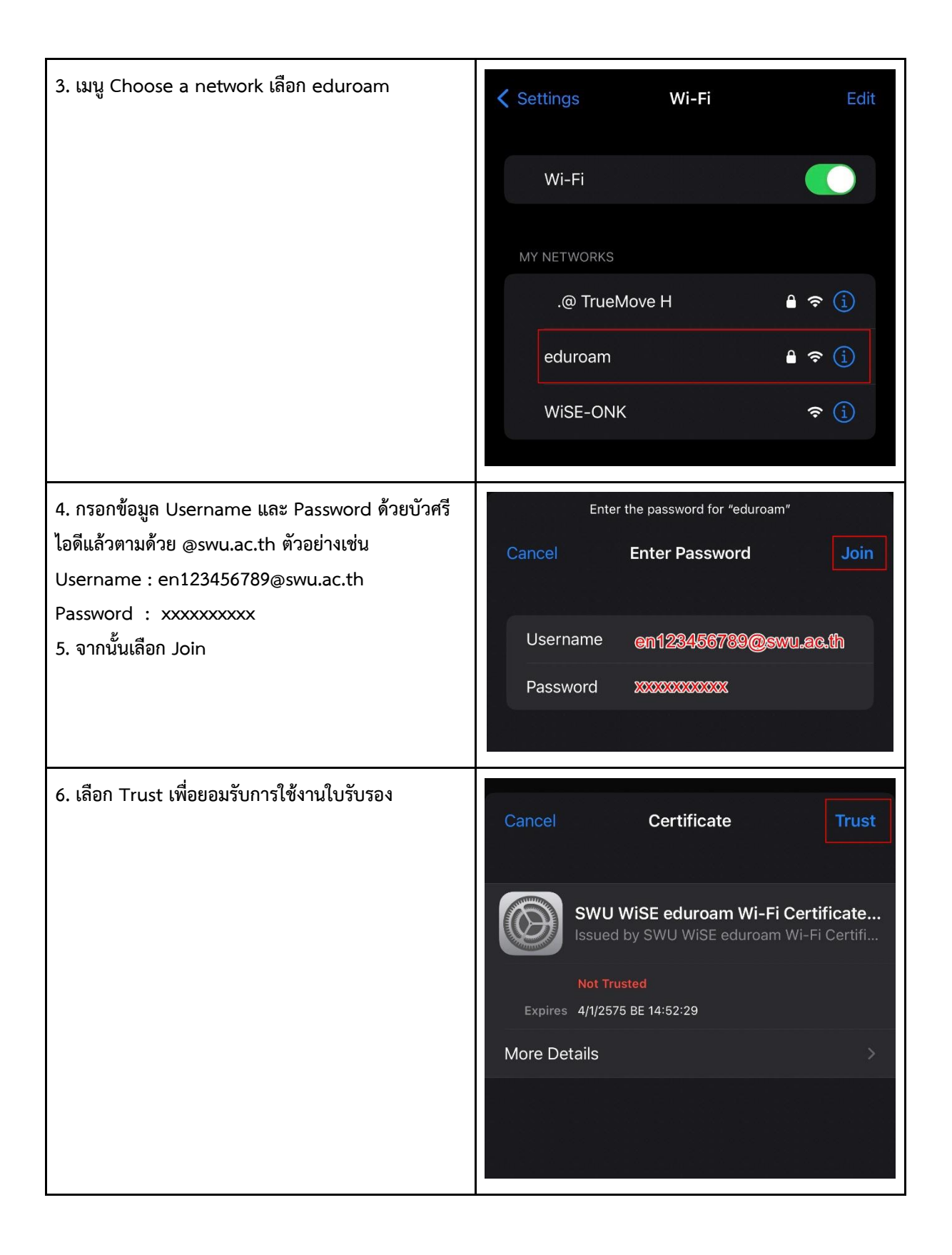

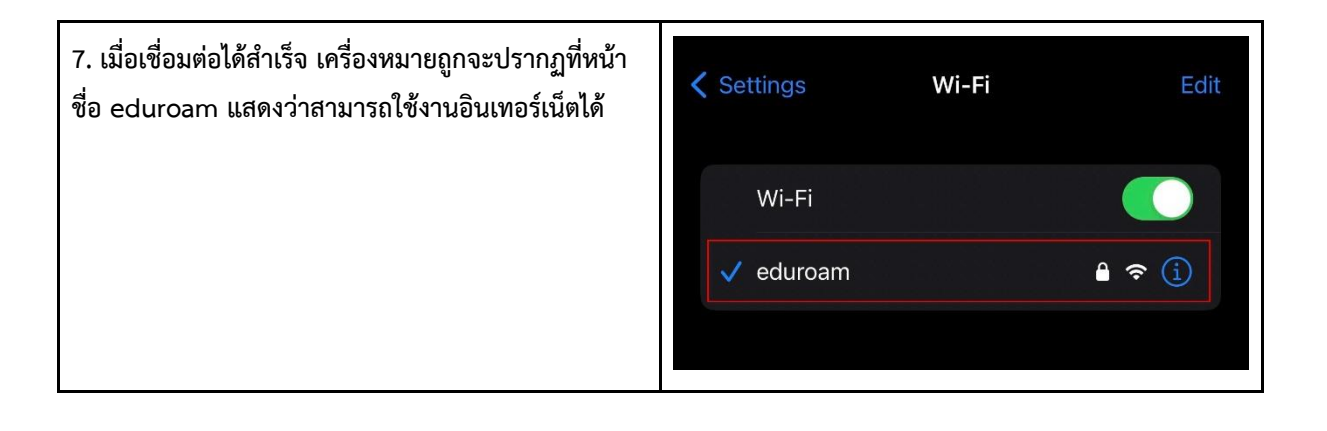